# SAULT COLLEGE OF APPLIED ARTS AND TECHNOLOGY

# SAULT STE. MARIE, ONTARIO

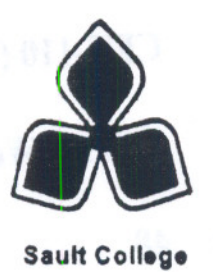

# **COURSE OUTLINE**

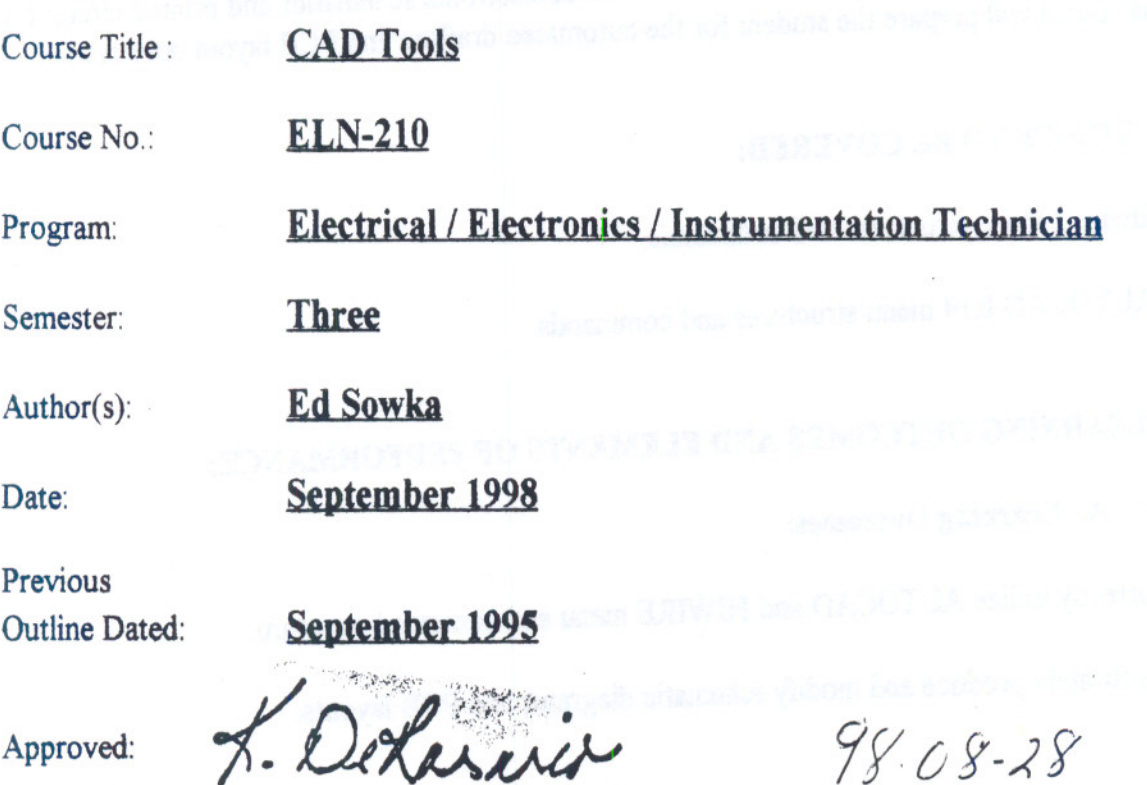

Dean Date

LIBRARY

Copyright (§)1997 The Sault College of Applied Arts & Technology *Reproduction of this document by* any means, *in whole* or in patt, without *the prior* written *permission of* The *Sault* College *of Applied* Arls & *Technology Is prohibited. For additional information, please* contact*Kitty DeRosarlo, Dean, School of Trades & Technology, (70S) 7SQ-2554,* Ext.642.

--- -

Course Name: Course Name: Course No.: CAD Tools ELN-210

TOTAL CREDITS: 3 PREREQUISITES: CET-IIO (Substitute EDP-122) COURSE LENGTH: 3 Hrs. / Week @ 16 Weeks TOTAL CREDIT HOURS: 48

## I. COURSE DESCRIPTION

This course is designed to develop skills in the use of the AUTOCAD and Hiwire 2 computer aided drafting systems, to generate and modify electrical/electronic schematics and printed circuit boards (PCB's). This course will prepare the student for the automated drafting and PCB layout environment.

### II. TOPICS TO BE COVERED:

1. Hiwire 2 menu structures and commands.

2. AUTOCAD R14 menu structures and commands.

#### III. LEARNING OUTCOMES AND ELEMENTS OF PERFORMANCE:

#### A. Learning Outcomes:

1. Correctly utilize AUTOCAD and HIWIRE menu and command structure.

2. Accurately produce and modify schematic diagrams and PCB layouts.

## Course Name: CAD Tools

Course No.: ELN-210

## B. Learning Outcomes with Elements of Performance:

## Upon successful completion of this course, the student will demonstrate the ability to:

1. Produce and modify Electronic schematic diagrams using the Hiwire 2 software package.

#### Potential elements of the performance:

- Effectively understand and utilize the HW2 menus and commands.
- Produce and modify schematic diagrams with correct and accurate labeling.
- Produce and modify schematic symbols.
- 2. Produce and modify Electronic schematic diagrams using the Hiwire 2 software package.

#### Potential elements of the performance:

- Effectively understand and utilize the AUTOCAD R14 menus and commands.
- Produce and modify schematic diagrams with correct and accurate labeling.
- Produce and modify schematic symbols.
- 3. Understand the various components of a CAD Station.

#### Potential elements of the performance:

Distinguish and discuss the hardware and software components of a CAD environment.

4. Produce and modify Printed Circuit Board layouts for simple schematics.

### Potential elements of the performance:

- Develop a simple PCB layout.
- Understand the PCB construction process.

-- -- - - --

Course Name: CAD Tools

 $Course No.$ : ELN-210

## IV. REQUIRED STUDENT RESOURCES:

- - - - - - -- -

· 4- 3.5" 1.44MB Floppy Disks

## V. METHODS OF EVALUATION:

The following Grading System will be used:

 $A+=90% -100%$  $A = 80\% - 89\%$  $B = 70\% - 79\%$  $C = 55\% - 69\%$  $R =$  less than 55% (Repeat Course)  $X = T$ emporary Grade as per College Policy

The final grade will be derived as follows;

50% -Hiwire <sup>2</sup> ( <sup>2</sup> Tests =25% each)

50% -AUTOCAD ( <sup>2</sup> Tests =25% each)

## VI. SPECIAL NOTES:

- 1. The Instructor reserves the right to modify the course as is deemed necessary to meet the needs of the students.
- 2. Students with special needs (Physical Limitations, Visual/Hearing Impairments etc.) are encouraged to discuss confidentially, required accommodations with the instructor and/or contact the Special Needs Office, Room E1204, Extension 493, 717 or 491.
- 3. Attendance to lab activities is compulsory, unless discussed with the instructor in advance of the absence. Your attendance and final grade are directly related.

#### VII. **PRIOR** LEARNING ASSESSMENT:

Students who wish to apply for advanced credit in this course, should consult with the Professor.

Page 4